**All'Ufficio Tributi del Comune di Pinerolo Piazza Vittorio Veneto n.1 10064 PINEROLO (TO)**

## **OGGETTO: Richiesta di rimborso I.M.U. anno/i**  \*

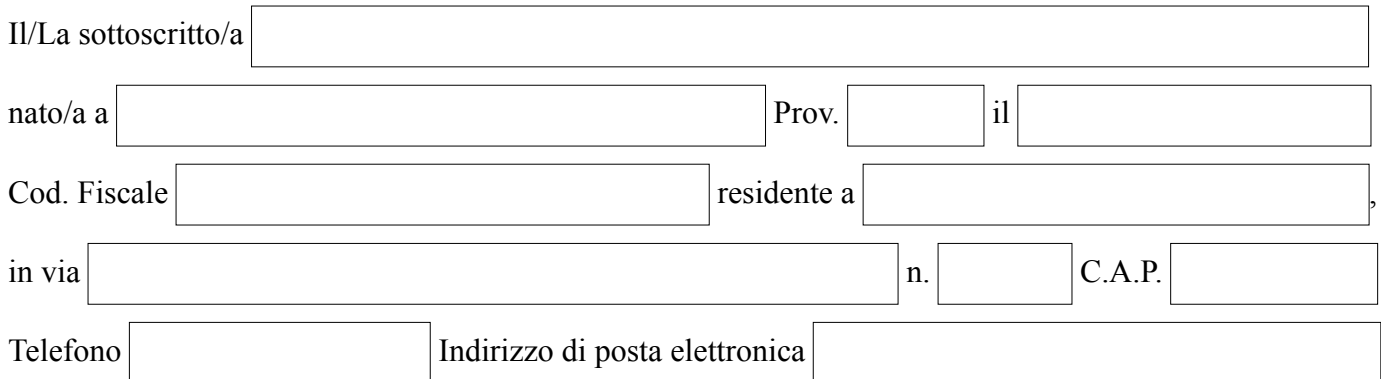

## *se persona giuridica*

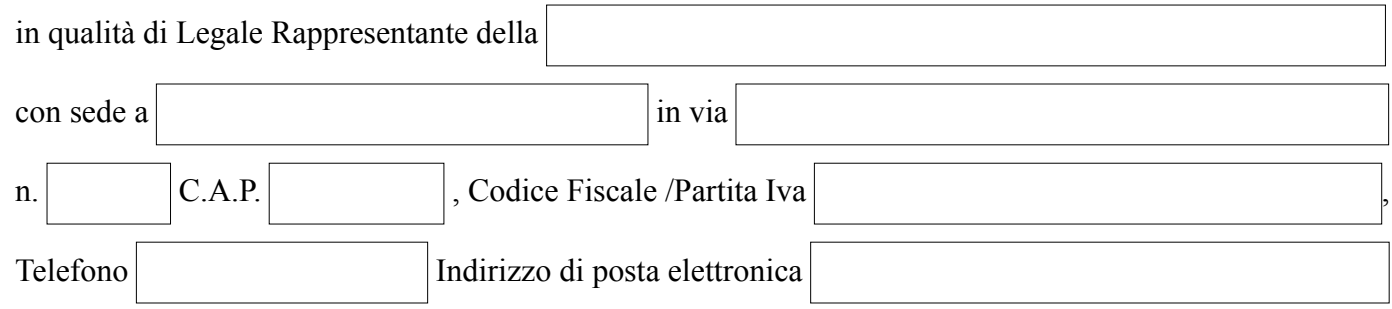

## **avendo versato in più rispetto a quanto effettivamente dovuto la somma di:**

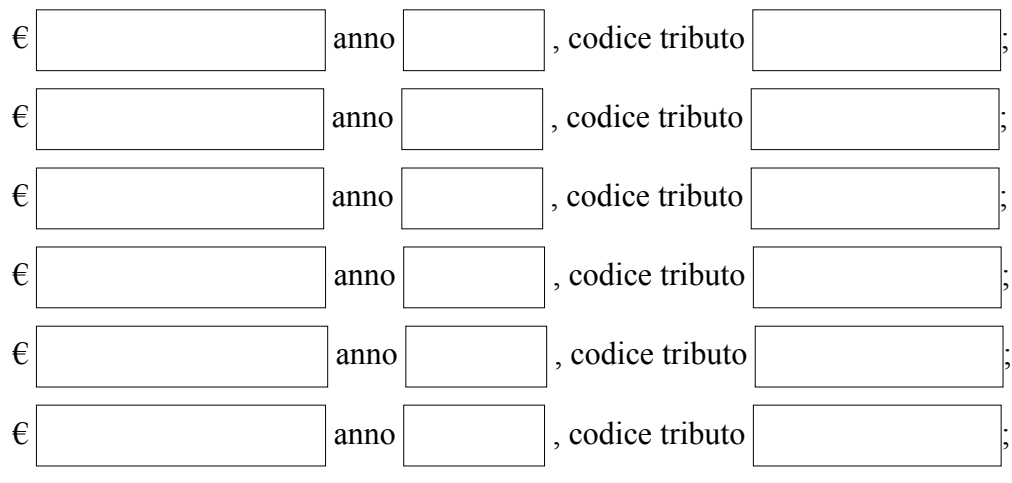

per l'immobile/gli immobili così identificati:

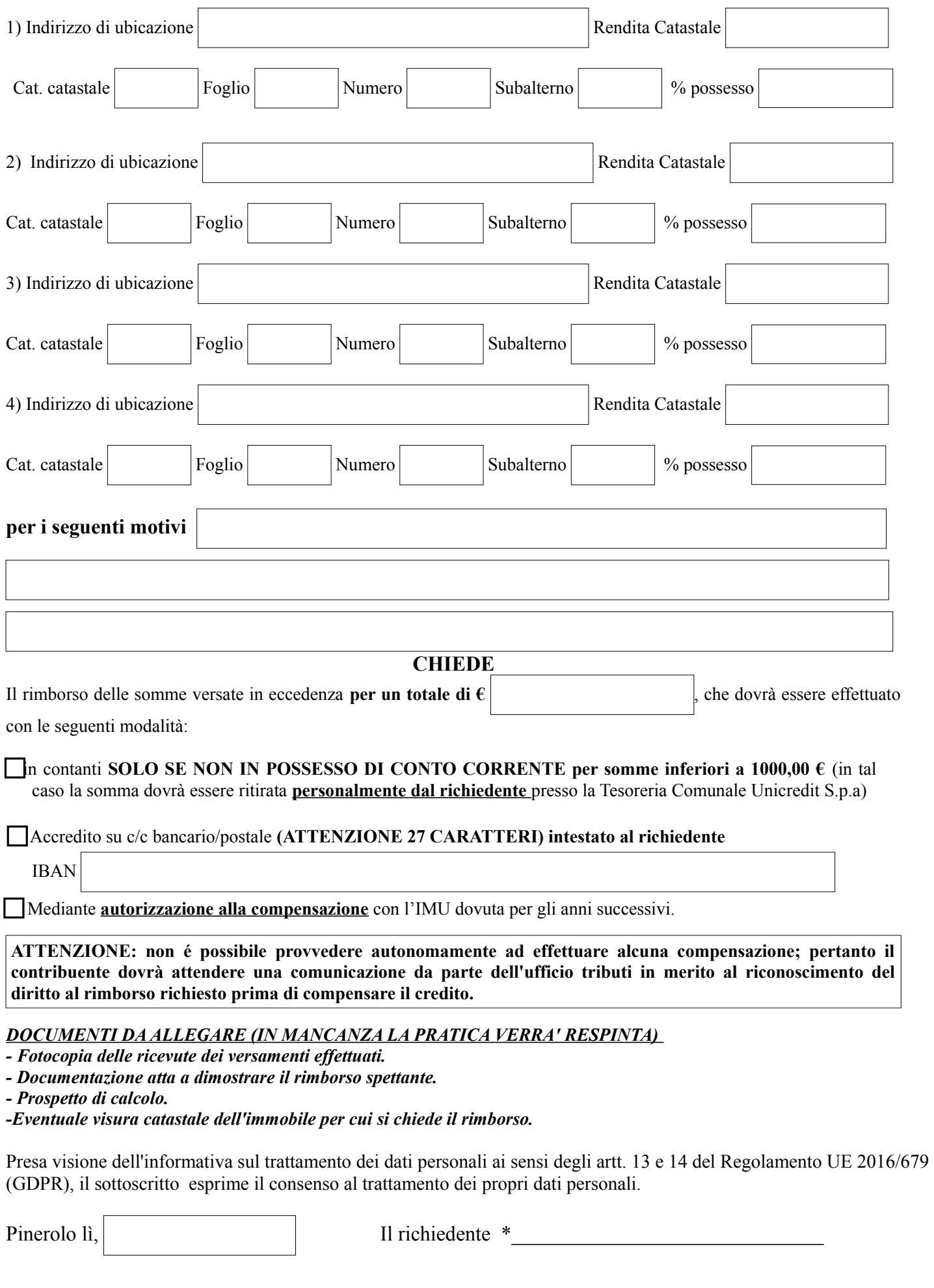

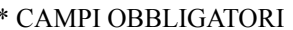